## **Article Review Report**

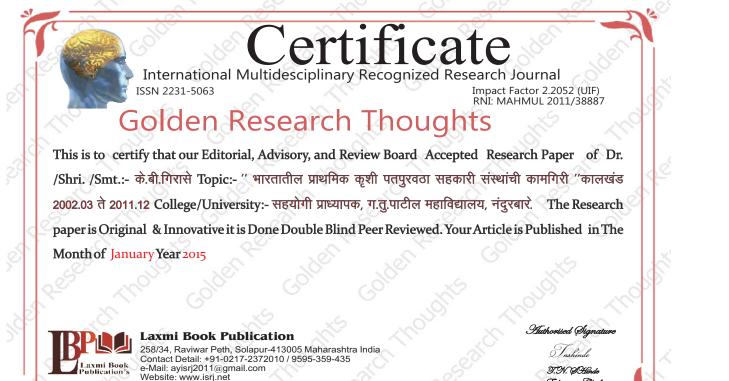

#### How to Write Articles-

Here are a few basic steps to take to craft an interesting, informative article.

#### Method 1 of 3: Come Up With An Idea

1.Get to know your audience. Decide who you need to write for before proceeding with planning or writing an article. Identify the needs of your readership. What do your readers need to know? How does your own knowledge matchup against the information they need? This will be the easiest way for you to find a topic to write about

2.Be unique. If you are writing an article about something that other people are also writing about, try to be unique in how you approach the material

3.Be passionate. You should care about the topic you choose to write about. Your enthusiasm will show in your writing and it will be much more engaging for your readers

#### Method 2 of 3: Research Your Idea

1.Learn the basics. Get the general explanation of whatever you are trying to write about. This will give you a basic framework for what to look for as you research.

2. Find reliable sources. Now that you know what to look for, research your topic. You can use the internet, a library, conduct interviews, watch documentaries, or whatever you feel is appropriate to teach you everything you need to know about your topic. Be an expert!

3.Get different types of material. During your research, look for material that isn't text. This can be used or altered to add to your article. Method 3 of 3: Write Your Article

1.Decide your length. Does this article have a word count? Do you need to fill a certain number of pages? Consider what type of content you're writing about and how much space that can fill, as well as how much needs to be written in order to cover the topic adequately, before proceeding with writing your article.

2.Outline your article. Before you begin formal writing, you will want to outline your article.

3.Edit your work. Before you submit your work, you will want to do some editing and revision. If time allows, wait for a day or two before editing

4.Respect the rights of other writers. If you are using information from an external source, be sure to cite the source at the bottom of the article.

5.Submit your work. When you've finished, submit your work in the appropriate manner.

| <b>Contact Us:</b><br>Laxmi Book Publication<br>258/34m Raviwar Peth, Solapur-413005 India<br>Contact: +91-217-2372010 / 9595-359-435<br>e-Mail: ayisrj2011@gmail.com<br>Website: www.isrj.net |               | Authorized Signature                | 00 |
|----------------------------------------------------------------------------------------------------|---------------|-------------------------------------|----|
|                                                                                                    |               | Rajani Kota<br><b>Review Editor</b> |    |
|                                                                                                    | Happy Writing |                                     |    |

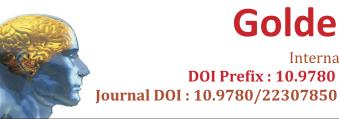

**ORIGINAL ARTICLE** 

Received : 15<sup>th</sup> Dec. 2014,

Vol : IV Issue : VII, January - 2015 " भारतातील प्राथमिक कृशी पतपुरवठा सहकारी संस्थांची कामगिरी "कालखंड 2002.03 ते 2011.12

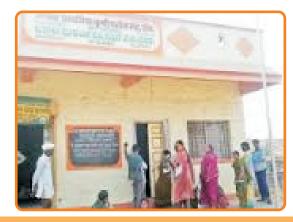

| GO ARTICLE<br>(United States) | DOAJ<br>(Sweden) | (U       |  |
|-------------------------------|------------------|----------|--|
| <b>DIGG</b>                   | <b>MENDALEY</b>  | <b>D</b> |  |
| (United States)               | (United Kingdom) | (U       |  |

**Correspondence to,** 

के बी गिरासे

सहयोगी प्राध्यापक, ग.तू.पाटील महाविद्यालय, नंदूरबार.

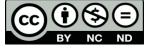

# **Golden Research Thoughts**

International Recognition Multidisciplinary Research Journal **DOI Prefix : 10.9780 ISSN 2231-5063** Impact Factor : 2.2052 (UIF)

Published:1<sup>st</sup>Jan, 2015

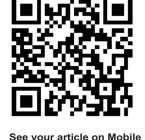

Your Article QR Code

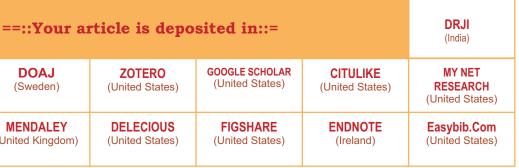

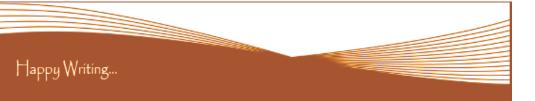

#### **ABSTRACT:**

2011 च्या शिरगणतीनसार भारतातील 68.8 टक्के लोकसंख्या ग्रामीण भागात राहात आहे. या ग्रामीण लोकसंख्येची उपजिविका प्रत्यक्ष व अप्रत्यक्षरित्या कृषी क्षेत्रावर अवलंबून आहे. शेती हा भारतीय अर्थव्यवस्थेचा मुख्य आधार आहे. कारण या क्षेत्राचा भारतातील रोजगाराचा वाटा फार मोठा आहे. देशा अंतर्गत स्थूल उत्पन्नाचा शेती क्षेत्राचा वाटा 1960 मध्ये 47.7 टक्के होता.

Abstract Report: सारांश हा वाचनीय व वेधनीय आहे.

#### **INTRODUCTION:**

भारतीय अर्थव्यवस्थेचा कृषी हा मुख्य आधार आहे. म्हणून भारताच्या समुध्दीसाठी कृषी क्षेत्राची समुध्दी हा एकच पर्याय आहे. कारण आज ग्रामीण लोकसंख्येची आकडेवारी पाहता 80 टक्के लोकसंख्या आपल्या उत्पन्नाच्या 41 टक्के खर्च अन्नधान्यावर करीत आहे. तर हेच प्रमाण शहरी लोकसंख्येच्या बाबतीत 22 टक्के आहे. ''ब्रिक्स देशांचा अनुभव असे सूचीत करतो की, कृषी क्षेत्रात एक टक्क्यांची वृध्दी तर इतर क्षेत्रात सारख्याच वृध्दीच्या तूलनेत दोन ते तीन टक्के गरीबी कमी करण्यास अधिक प्रभावी असते.''

Introduction Report: शोधनिबंध हा एकप्रकारे ज्ञानात भर टाकणारी आहे.

#### **METHODS & MATERIALS:**

Must add methods and materials in your article.

Methods & Materials Report: Methods & Materials used to per research topic.

#### **RESULT:**

Must add result in your article.

**Result Report:** Results are as per aims and objective and useful to further research.

#### **CONCLUSION:**

Must add Conclusion in your article.

Conclusion Report: Thus, the research have wider scope for new academician and research scholars.

#### **REFERENCES:**

- S.S. Achary Agricultural Marketing in india, Oxford and IBH publishing co. pvt.ltd, Culcutta.
- Co-operative marketing in india Pitaliya Pustak Bhandar University of Michigan.
- Agriculture and Rural Development in india Since 1947, New century publication, 2006
- B.B.Gosh Problems of Rural credit in India, Calcutta 1948
- Performance of primary agricultural societies National Federation of State Co-operative Bank ltd. Mumbai. 2002-03 to 2010-11
- प्रा.डॉ.स.श्री.मु. देसाई, प्रा.सौ. निर्मल भालेराव कृषी अर्थशास्त्र आणि भारतातील शेती व्यवसाय निराली प्रकाशन, पूणे.
- NABARD Annual report 10-11, National Bank for agriculture and rural development.

Reference Report: शोधनिबंधामध्ये लेखकाने योग्य त्या ठिकाणी संदर्भ अथवा सची टाकले आहे.

#### **RECOMMENDATIONS:**

Abstract Report: Introduce New Regular For Content & Communication.

## **SUMMARY OF ARTICLE:**

|                                                                           | Verv         | High         | Average      | Low | Very Low |
|---------------------------------------------------------------------------|--------------|--------------|--------------|-----|----------|
|                                                                           | very         | mgn          | Avelage      | LOW | Very LOW |
| . Interest of the topic to the readers                                    | $\checkmark$ |              |              |     |          |
| . Originally & Novelty of the ideas                                       |              | $\checkmark$ |              |     |          |
| . Importance of the proposed ideas                                        | $\checkmark$ |              |              |     |          |
| . Timelines                                                               |              |              | $\checkmark$ |     |          |
| . Sufficient information to support the ssertions made & conclusion drawn |              | -            |              |     |          |
| . Quality of writing(Organization,<br>larity, Accuracy Grammer)           | ~            |              |              |     |          |
| . References & Citation(Up-to-date,<br>.ppropriate Sufficient)            |              |              | -            |     |          |
|                                                                           |              |              |              |     | •        |

### Future Research Suggestions

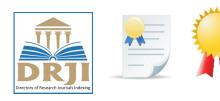

DOA DIRECTORY OF OPEN ACCES

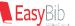

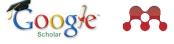

Future Research Planning :

- 1. Career For Faculty (http://academicprofile.org/Professor/CareerForFaculty.aspx) 2. Academic Plan (http://academicprofile.org/Professor/AcademicPlan.aspx) 3. Regarding Professor Promotion (http://academicprofile.org/Professor/regardingPromotion.aspx) 4. Fellowship for Post Doctoral (http://academicprofile.org/Professor/FellowshipForPD.aspx) 5. Online Course on Research (http://onlineresearch.in/Default.aspx)

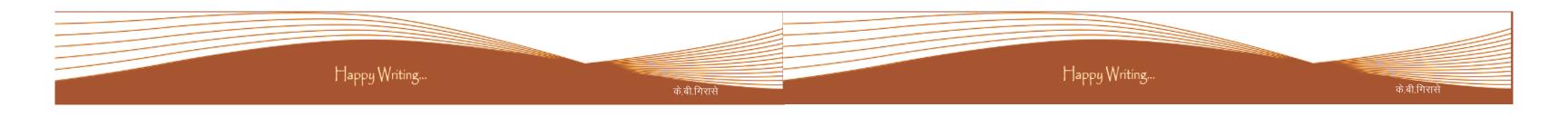

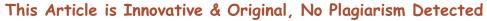

## This Article can expand further research for MINOR/MAJOR Research Project at UGC

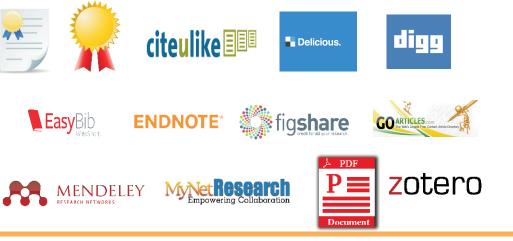